## 北京市西城区九年级统一测试

英语试卷答案 2020.5

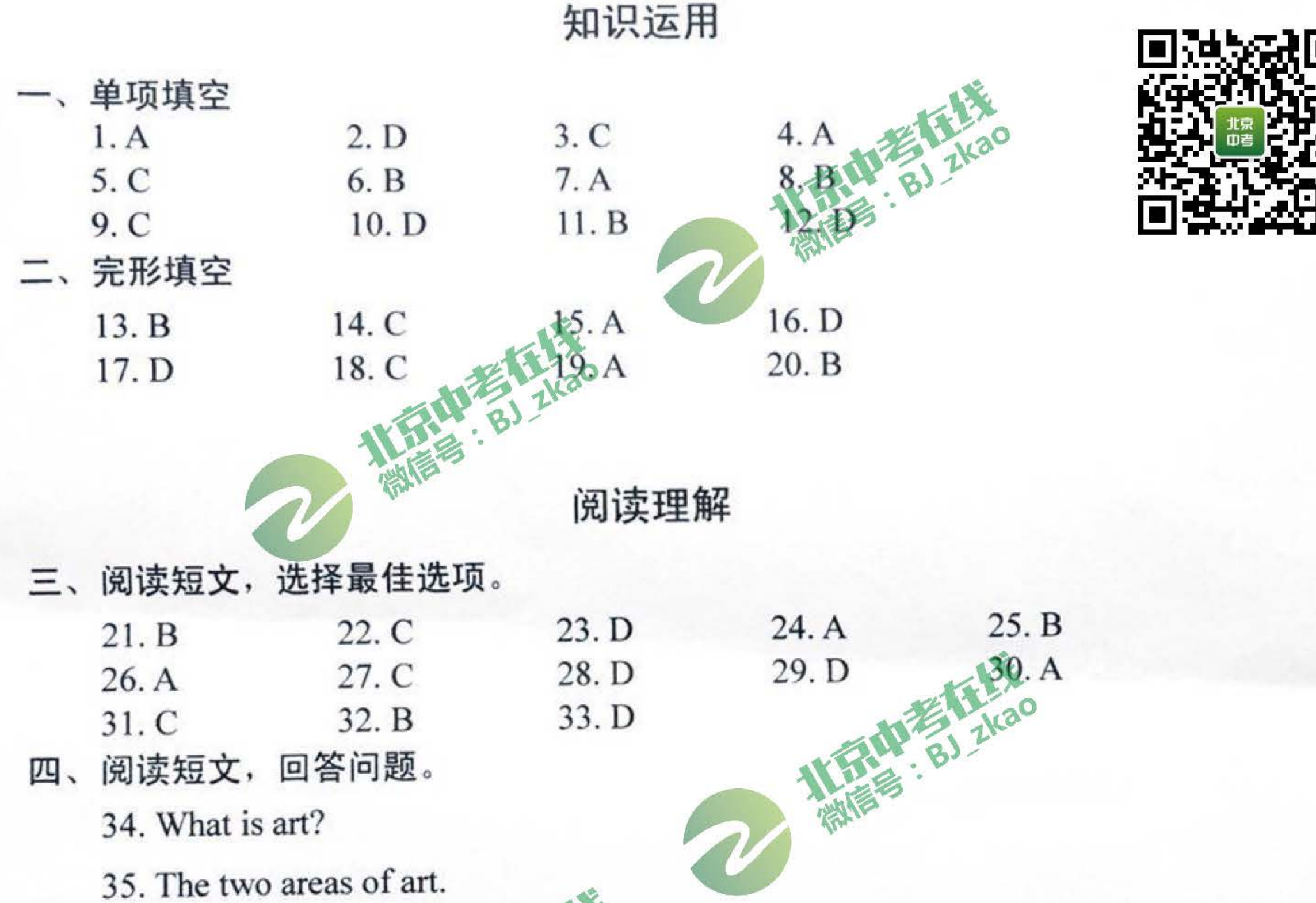

36. Applied art requires an object to be functional as well as beautiful.

37. In the twentieth century.

38. Art makes our ordinary, everyday lives a little more special.

## 书面表达

## 五、文段表达

39. 参考范文:

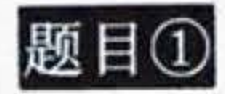

Dear Peter,

I'm glad to receive your email. The online course is about papercutting. I think it's 九年级统一测试 英语试卷答案 第1页(共2页)

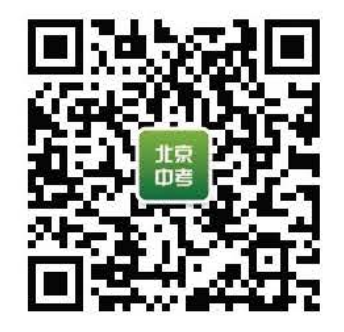

a fabulous art form. We can create anything, from simple graphic design, to detailed threedimensional images.

First, we need to log in to our school website and choose the course "papercut art". Then, we should watch a video about the history of Chinese handicrafts. After watching it, we can read posts and take part in online discussions. To complete the course, we are also required to hand in a poster and stick our papercuts onto it.

You'd better buy a craft knife and some thick paper before taking the course. And you can also start collecting some interesting papercut designs.

If there is anything more that I can help with, please fet me know.

Yours,

Li Hua

## 题目②

During the past two months, I had a good experience after deciding to begin selfdirected learning. First, I made full use of online courses. In the morning, I attended the live broadcast classes via a "cloud platform" on our school website. To keep myself focused and engaged, I raised questions and took part in discussions. Moreover, I made my own learning goals. For each subject I had a weekly plan about things to do and then I broke big projects down into small tasks. After crossing them off of my to-do list, I felt so great.

Self-directed learning requires time management and will power. I learned to explore online resources, set goals, stick to plans, and monitor progress all by myself.

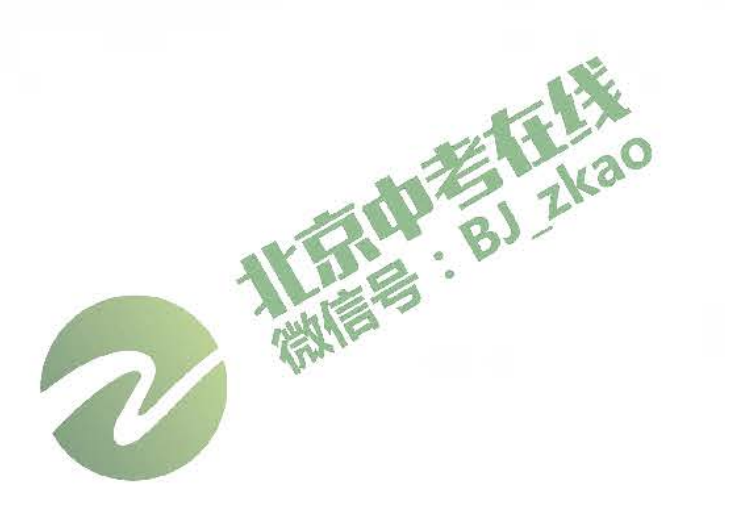

九年级统一测试 英语试卷答案 第2页(共2页)